## 〇 研修サポートの手続きの流れ

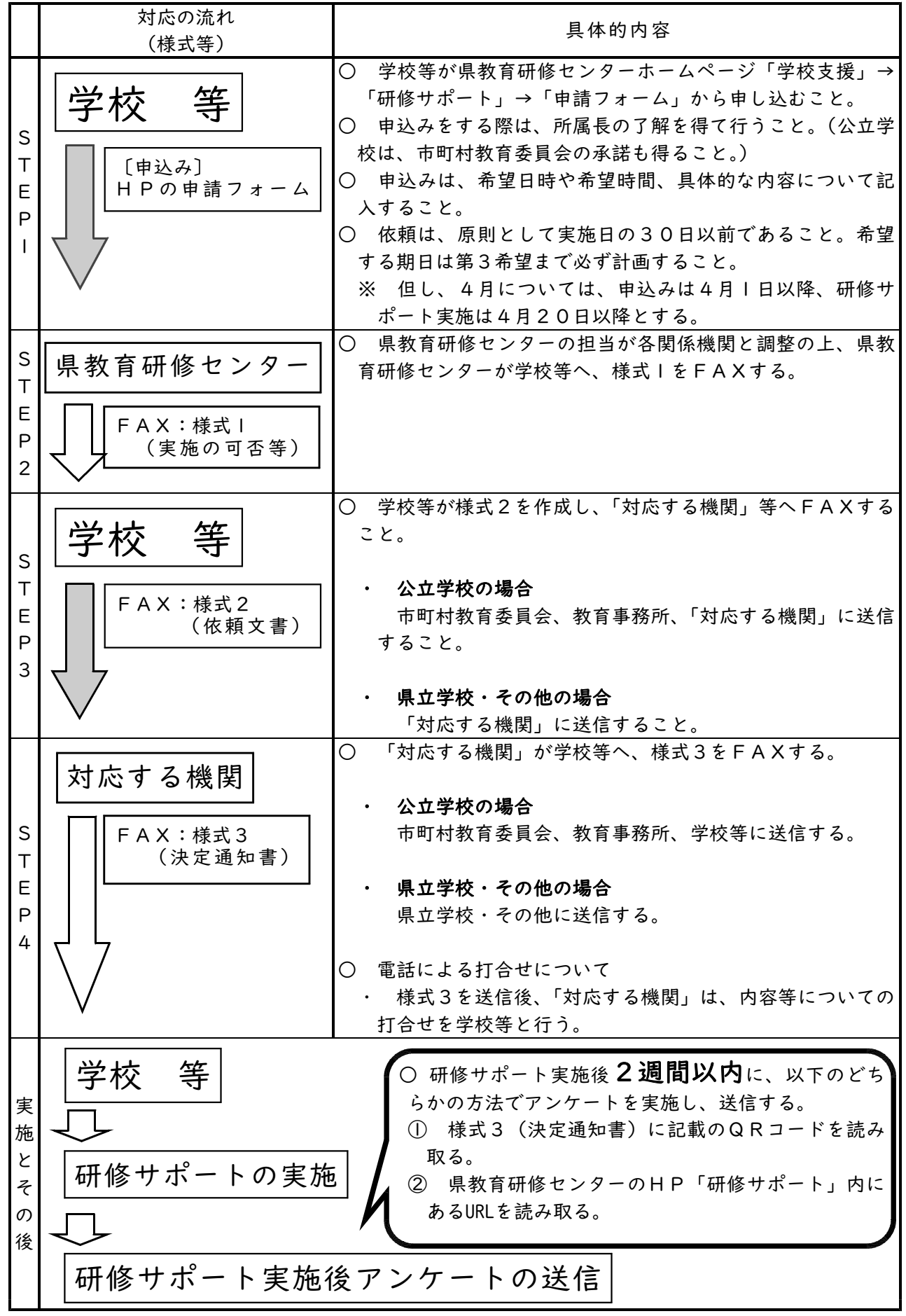